# **The Sprite RPC Interface**

hhhhhhhhhhhhhhhhhhhhhhhhhhhhhhhhhhhhhhhhhhhhhhhhhhhhhhhhhhhhhhhhhhhhhhhh

#### **1. Introduction**

This is a brief summary of the network interface to Sprite. This is done via a description of each RPC used in the implementation. Most of the calls have to do with the file system, although there are a few related to process migration, signals, and remote waiting. The parameters of each RPC are specified, and a few words about the use of the RPC are given. This is only a terse reference guide; there is not necessarily justification or explanation included in the descriptions.

It is important to understand that this RPC interface is between two operating system kernels. The terms ''client'' and ''server'' refer to instances of the kernel acting in these roles. The term ''application process'' will be used when necessary to refer to the process triggering the use of an RPC.

#### **1.1. The RPC Protocol**

It is useful to review the RPC protocol itself. The main thing to understand is that the information included in each RPC request and reply is broken into three parts, a standard RPC header, a parameter area, and a data area. The actual size of the parameter and data areas are extracted from the packet header and reported to the stub procedures. The ID of the client is also reported to the server-side stub procedures. The stubs have to deal with the distinct parameter and data areas. The parameter area is restricted to contain only integers, while the data area can contain arbitrary data. The low-levels of the RPC protocol handle communication between hosts of different byte order by automatically byteswapping the RPC header and the parameter area when a packet is received from a host with a different byte order. This means that both the client and server stubs can treat the parameter area as a C structure (of integers), and not worry about alignment problems. If the data area is used for other than file data or strings, then the stub, or even a higher-level procedure, has to do its own byteswapping.

Lastly, there is a return code from each RPC, with SUCCESS (zero) meaning successful completion. Sprite return codes are defined in the file ''/sprite/lib/include/status.h''.

The complete set of RPCs used in the Sprite implementation is given in Table 1. The number associated with the RPC is the procedure number used in the RPC packet header. The RPCs are described in more detail below.

#### **1.2. Source Code References**

The RPC parameters described below are given as C typedefs. These have been extracted from the C source code of the Sprite implementation. It may help to consult the code in order to fully understand the use of a particular RPC. Most of the RPC stubs are organized so the client and server stub for a given RPC are together along with the

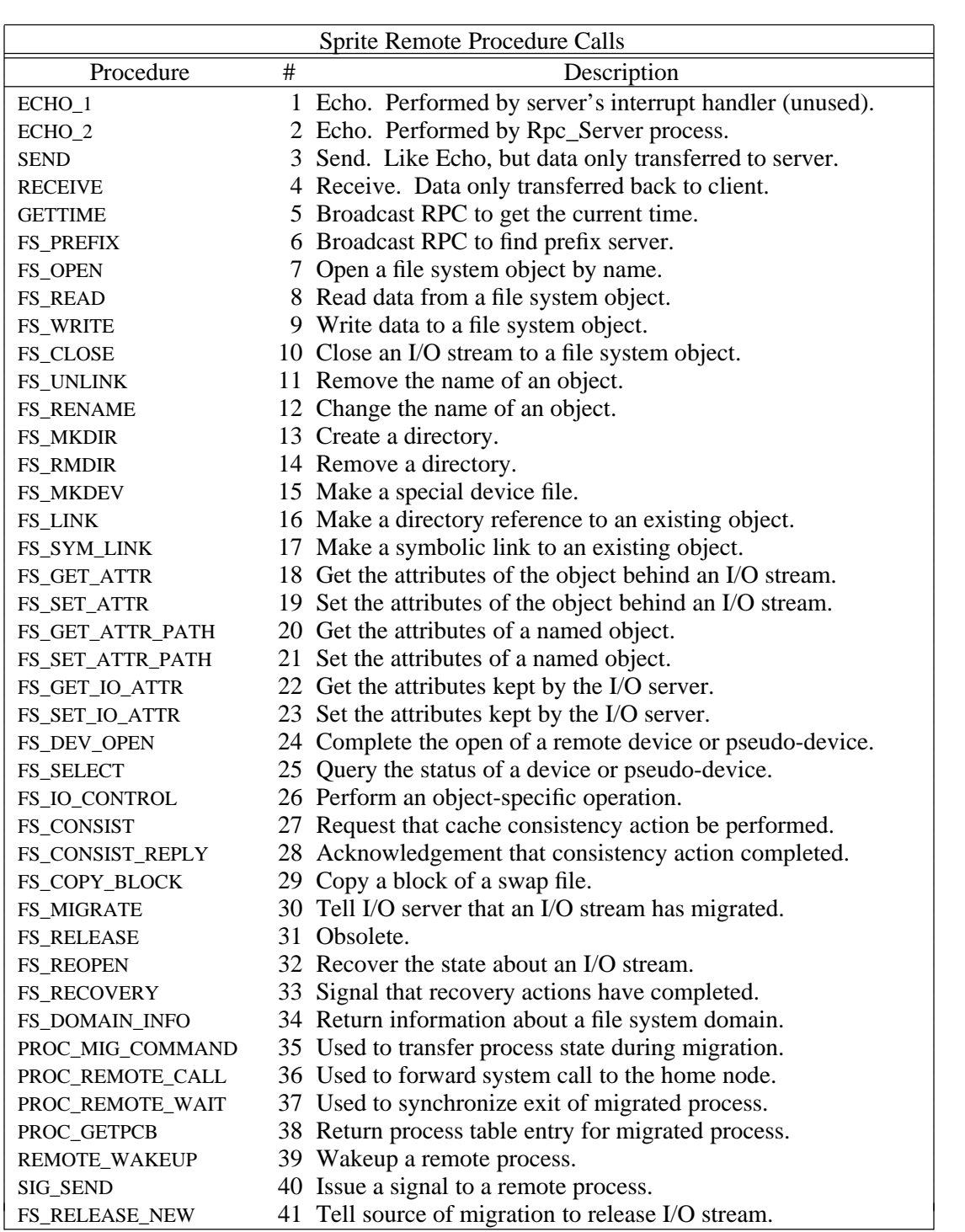

Table 1. The Remote Procedure Calls that are used in the Sprite implementation.

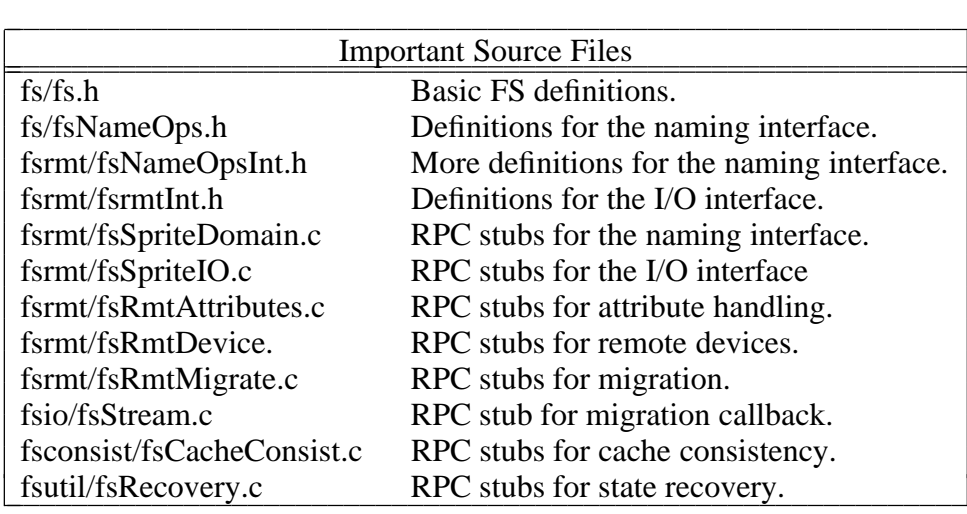

Table 2. Important source files concerning the RPC interface to Sprite. The file names are relative to the ''/sprite/src/kernel'' directory. This list isn't guaranteed to be complete. There are likely to be other definition files needed to fully resolve the parameter definitions of an RPC. (All required definitions are given in this appendix.)

definition of their parameters. However, these definitions also include structures that are common to the rest of the implementation and may be defined elsewhere. Table 2 has a list of the ".c" files that contain most of the RPC stubs and the ".h" files that contain most of the relevant typedefs. Finally, note that these structures are passed around within the kernel as well as between kernels using RPC, and there are some structure fields that are not valid during an RPC.

**2. ECHO\_2** This echoes data off another host. This operation is handled by an Rpc\_Server process, so it exercises the full execution path involved in a regular RPC. (The unsupported ECHO\_1 was used to echo off the interrupt handler.) This is used for benchmarking the RPC system, and it is also used by the recovery module to verify that another host is up. Equal amounts of data are transferred in both directions. The data is uninterpreted, and it is put in the data area of the RPC packet.

**3. SEND** This transmits data to another host. This is just used for benchmarking the RPC system. Data is only transferred one way, from the client to the server.

**4. RECEIVE** This receives data from another host. This is only used for benchmarking the RPC system.

**5. GETTIME** This is a broadcast RPC used to get the time-of-day. This is used by hosts during boot strap in order to set their clocks. The clock value is also used to set their rpcBootID, which is included in the header of all subsequent RPC packets. This is the first RPC done by a Sprite host, and the bootID in its RPC header is zero. The

**c** 

parameters and data areas of the RPC request are empty. The parameter area of the reply contains the following structure:

```
typedef struct RpcTimeReturn {
      Time time;
      int timeZoneMinutes;
      int timeZoneDST;
} RpcTimeReturn;
```
The Time data type is defined as:

typedef struct Time { int seconds; int microseconds; } Time;

The time is the number of seconds since Jan 1, 1970 in universal (GMT) time. The timeZoneMinutes is the offset of the local timezone from GMT. The timeZoneDST is a flag indicating if daylight savings time is allowed in the timezone (not if it is in effect at the current date).

**6. FS\_PREFIX** This is a broadcast RPC used to locate the server for a prefix. The request parameter area is empty. The request data area contains the null-terminated prefix, whose length can be determined from the RPC packet header's dataLength field. The reply data area is empty. The reply parameter area contains the following structure:

typedef struct FsPrefixReplyParam { FsrmtUnionData openData; Fs FileID fileID; } FsPrefixReplyParam;

The fileID identifies the root directory of the *domain* identified by the prefix. The client should cache the mapping from the prefix to the fileID. It specifies this fileID as the *prefixID* in lookup RPCs (FS\_OPEN, etc.). The openData is used by Sprite clients to set up internal data structures associated with an open I/O stream. The FsrmtUnionData typedef is described under FS\_OPEN. The Fs\_FileID is defined as follows:

typedef struct Fs\_FileID { int type; int serverID; int major; int minor; } Fs\_FileID;

The serverID is the Sprite hostID of the I/O server for the object. The major and minor fields identify the object to the I/O server. The values for the type field are defined in Table 3. With the FS\_PREFIX RPC the returned type is either FSIO\_RMT\_FILE\_STREAM for regular Sprite file systems, or FSIO\_PFS\_NAMING\_STREAM for pseudo-file-systems.

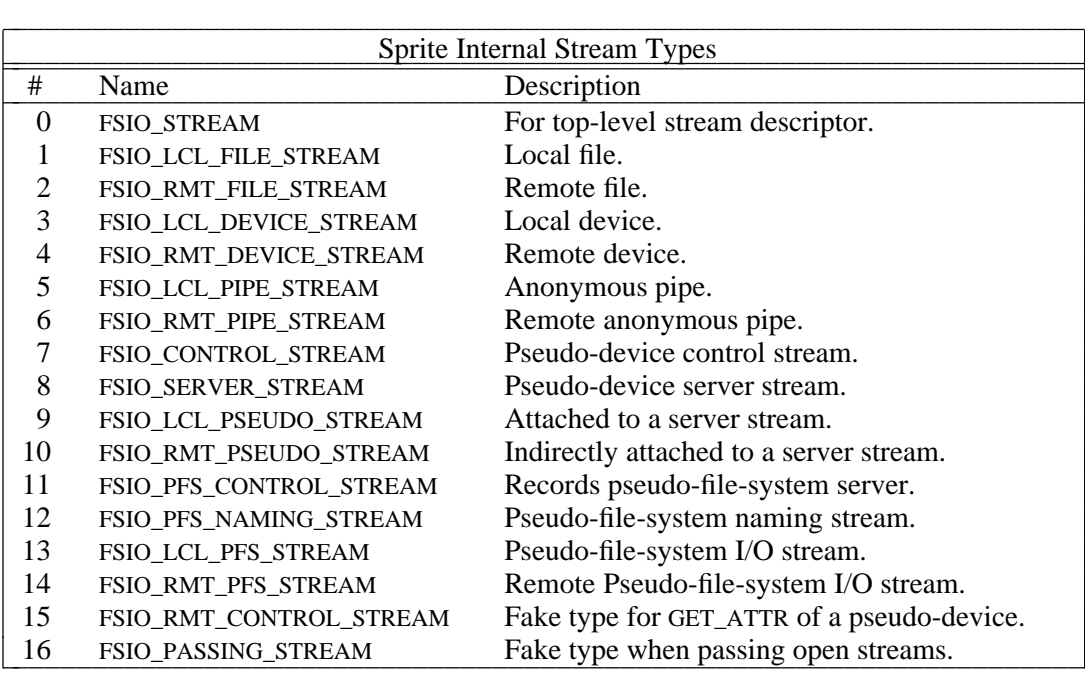

Table 3. The internal stream types used in the Sprite implementation. Most types have corresponding local (LCL) and remote (RMT) types. The CONTROL and SERVER streams, however, are always local because they are between the kernel and the pseudo-device or pseudo-file-system server process. The PFS\_NAMING stream is always remote. It is returned in response to prefix broadcasts in the case of a pseudo-file-system. Some additional types are defined for use with the kernel's internal I/O interface, and these are included here for completeness.

**7. FS\_OPEN** This is used to open a file system object in preparation for further I/O operations. The parameters to an open RPC include a pathname, which may have several components, and a file ID that indicates where the pathname starts. It also includes information about how the object will be used, and identification of the user and the client host that is doing the open. The reply to an open is one of two things. Ordinarily data is returned that is used to set up data structures for an I/O stream to the object. Depending on the type of object opened, which is specified in the reply, the reply contains different data used for this purpose. However, it is also possible that the pathname leaves the server's domain, in which case a new pathname is returned to the client, and perhaps also a new prefix. These details are described in more detail below.

**7.1. FS\_OPEN Request Format** The request data area contains a null terminated path name. The request parameter area contains the following structure:

typedef struct Fs\_OpenArgs { Fs FileID prefixID; k. k. **c c c c c c c c c c c c c c c c c c** 

Fs FileID rootID; int useFlags; int permissions; int type; int clientID; int migClientID; Fs UserIDs id; } Fs\_OpenArgs;

The prefixID specifies where the pathname begins. There are two cases for this. If the client initially has an absolute pathname, then it can match this against its prefix cache and use the fileID associated with the longest matching prefix. The prefix should be stripped off before sending the pathname to the server. If the client initially has a relative pathname, then the prefixID is the fileID associated with the current working directory. This is obtained by a previous FS\_OPEN RPC on the current directory. The rootID is a prefix ID, and it is used to trap out pathnames that ascend out the root directory of a domain. It is either the same as the prefixID, or it is the ID of the prefix that identifies the domain of the current directory. Note that this supports implementation of chroot(), and it also allows servers to export prefixes that don't correspond to the ''natural'' root directory of a domain.

The permissions field contains the permission bits to set on newly created files. These are defined in Table 4.

The type field constrains the type of object that can be opened. If the type is FS\_FILE, then any type can be opened. This is the way the FS\_OPEN RPC is used by the open() system call. However, FS\_OPEN is also used in the implementation of readlink(),

| <b>Permission Bits</b> |       |  |
|------------------------|-------|--|
| <b>FS OWNER READ</b>   | 00400 |  |
| <b>FS OWNER WRITE</b>  | 00200 |  |
| <b>FS OWNER EXEC</b>   | 00100 |  |
| <b>FS GROUP READ</b>   | 00040 |  |
| <b>FS GROUP WRITE</b>  | 00020 |  |
| <b>FS GROUP EXEC</b>   | 00010 |  |
| <b>FS WORLD READ</b>   | 00004 |  |
| <b>FS WORLD WRITE</b>  | 00002 |  |
| <b>FS WORLD EXEC</b>   | 00001 |  |
| FS SET UID             | 04000 |  |
| FS SET GID             | 02000 |  |

Table 4. Permission bits for the Fs\_OpenArgs structure. These are octal values

symlink(), and mknod(). For these calls specific types are indicated so that the type of the named file must match. (Warning, note the bug report concerning FS\_REMOTE\_LINK and FS SYMBOLIC LINK in the last section of this appendix.) The types are defined in Table 5, and they correspond to types in the file descriptors kept on disk.

The clientID is the hostID of the process doing the open. The migClientID is the home node of a migrated process, which may be different than the clientID if a process has migrated. This is used when opening devices so that a migrated process can open devices on its home node. This only applies to device files with the FS\_LOCALHOST\_ID serverID attribute. Device files with a specific host ID  $(>0)$  for their serverID attribute always specify the device on that host. (See FS\_MAKE\_DEV below.)

The id field contains the user and group IDs of the process doing the open. The Fs\_UserIDs typedef is defined as follows:

```
#define FS_NUM_GROUPS 8
typedef struct Fs_UserIDs {
      int user;
      int numGroupIDs;
      int group[FS_NUM_GROUPS];
} Fs_UserIDs;
```
The useFlags indicate how the object is going to be used. Valid useFlag bits are defined in Table 6. They are divided into two sets, those passed into the Fs\_Open system call from user programs, and those set by the Sprite kernel for its own use. (For

| <b>File Descriptor Types</b> |    |
|------------------------------|----|
| <b>FS FILE</b>               | 0  |
| <b>FS DIRECTORY</b>          | 1  |
| FS_SYMBOLIC_LINK             | 2  |
| FS REMOTE LINK               | 3  |
| <b>FS_DEVICE</b>             | 4  |
| (not used)                   | 5  |
| <b>FS LOCAL PIPE</b>         | 6  |
| FS NAMED PIPE                | 7  |
| <b>FS PSEUDO DEV</b>         | 8  |
| (not used)                   | 9  |
| (reserved for testing)       | 10 |

Table 5. Types for disk-resident file descriptors. Also used for the type field in the Fs\_OpenArgs structure.

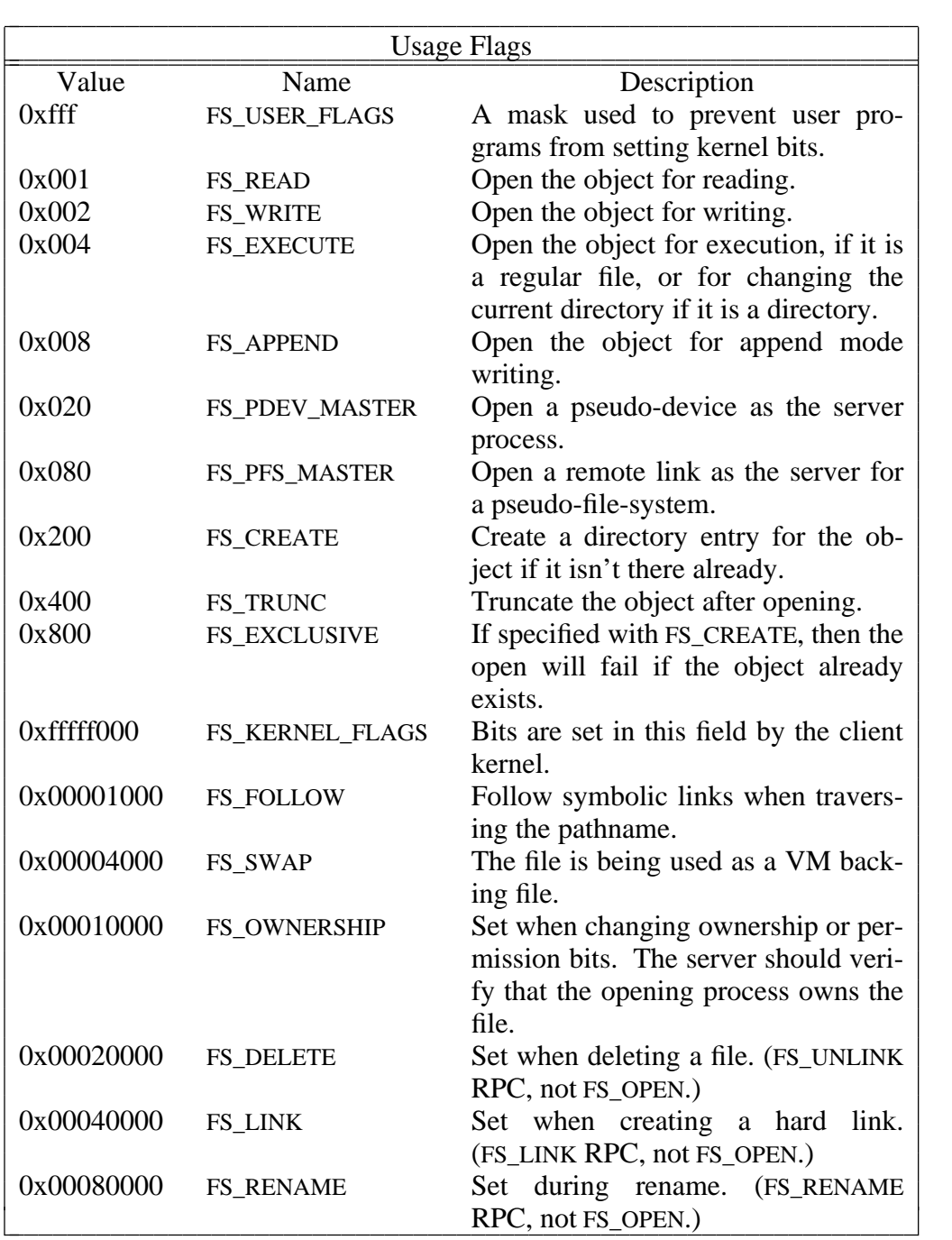

Table 6. Values for the useflags field of Fs\_OpenArgs and Fs\_LookupArgs.

historical reasons the UNIX open() call is mapped to Fs\_Open, and some of the flag bits differ from the UNIX O\_\* flags, mainly the READ and WRITE bits.)

**7.2. FS OPEN Reply Format** The data area of an FS OPEN reply may contain a returned pathname, in the case where the input pathname leaves the server's domain. This is indicated by the FS\_LOOKUP\_REDIRECT return code. If the returned name begins with a '/' character then it has been expanded by the server and can be matched against the client's prefix table. If the prefixLength parameter (defined below) is non-zero then the initial part of the expanded pathname is a domain prefix that should be added to the client's prefix table. The client should use the FS\_PREFIX RPC to locate the domain's server. If the returned pathname begins with "...", then the client has to combine the returned pathname with the prefix it used for the server's domain as follows. (This means a client implementation has to remember the domain prefix associated with a current working directory.) If the prefix is ''/a/b'' and the returned pathname is ''../x/y'', then these are combined into "/a/b/../x/y", which further reduces to "/a/x/y". Note this no longer matches on the "/a/b" prefix.

The parameter area of the FS\_OPEN reply contains data used to initialize the I/O stream data structures. The format of the rely parameters is defined as follows:

typedef struct FsrmtOpenResultsParam { int prefixLength; Fs OpenResults openResults; FsrmtUnionData openData; } FsrmtOpenResultsParam;

typedef struct Fs\_OpenResults { Fs FileID ioFileID; Fs FileID streamID: Fs FileID nameID; int dataSize; ClientData streamData; } Fs\_OpenResults;

typedef union FsrmtUnionData { Fsio FileState fileState: Fsio DeviceState devState; Fspdev\_State pdevState; } FsrmtUnionData;

The Fs\_OpenResults contain three object identifiers, one for the object that was opened, one for the I/O stream to that object (the streamID is type FSIO\_STREAM), and one for the file that names the object (the nameID is type FSIO\_RMT\_FILE\_STREAM). For devices and pseudo-devices the file that represents the name is different than the object itself, and the nameID is used when getting the attributes of an object. The I/O stream also has an identifier because I/O streams are passed between machines during process migration. The rest of the data is type-specific and is described below.

typedef struct Fsio\_FileState { int cacheable; int version;

int openTimeStamp; Fscache\_Attributes attr; int newUseFlags; } Fsio\_FileState;

typedef struct Fscache\_Attributes {

int firstByte;

int lastByte;

int accessTime

int modifyTime;

int createTime;

int userType;

int permissions;

int uid;

int gid;

} Fscache\_Attributes;

The Fsio FileState is returned when a regular file or directory is opened. In this case the type in the ioFileID is FSIO\_RMT\_FILE\_STREAM. The cacheable flag indicates if the client can cache the file. The version number is used to detect stale data in the client's cache. The openTimeStamp should be kept and used later when handling FS\_CONSIST RPCs. (The openTimeStamp is redundant with respect to the version number, and it may be eliminated in the future.) The Fscache\_Attributes are a sub-set of the file attributes stored at the file server. The lastByte, modifyTime and accessTime are updated by the client if it caches the file. These attributes are pushed back to the server at close time. (firstByte is unused. It is a vestige of a named pipe implementation.) The permission bits and ownership IDs are used with setuid and setgid programs. The newUseFlags are a modified version of the useFlags passed in the FS\_OPEN request. The client stores these in its I/O stream descriptor and does consistency checking on subsequent I/O operations by the user-level application.

typedef struct Fsio\_DeviceState { int accessTime; int modifyTime; Fs FileID streamID; } Fsio\_DeviceState;

The Fsio\_DeviceState is returned from the file server when a device is opened. The type in the ioFileID is either FSIO\_LCL\_DEVICE\_STREAM or FSIO\_RMT\_DEVICE\_STREAM. In the latter case, the client will pass the Fsio\_DeviceState to the I/O server in a FS\_DEV\_OPEN RPC. The accessTime and modifyTime are maintained at the I/O server. (Currently they are never pushed back to the file server. This is bug.) The streamID is the same as in the Fs\_OpenResults, but it is included in Fsio\_DeviceState so it can be passed to the I/O server.

typedef struct Fspdev\_State { Fs FileID ctrlFileID;

Proc PID procID; int uid; Fs FileID streamID: } Fspdev\_State;

The Fspdev\_State is returned when a pseudo-device is opened. The type in the ioFileID is FSIO\_CONTROL\_STREAM when the server process opens the pseudo-device. In this case the Fspdev\_State structure is not returned.

When any other process opens the pseudo-device then the type in the ioFileID is either FSIO\_LCL\_PSEUDO\_STREAM or FSIO\_RMT\_PSEUDO\_STREAM. In the latter case the client passes the Fspdev\_State to the I/O server with a FS\_DEV\_OPEN RPC. The ctrlFileID identifies the control stream of the server process. The procID and uid should be filled in by the client before the FS\_DEV\_OPEN RPC. The streamID is the same as that in the Fs\_OpenResults, but it is included in Fspdev\_State so it can be passed to the I/O server. The I/O server sets up a shadow stream descriptor that matches the client's.

When a process opens a file in a pseudo-file-system then the type in the ioFileID is FSIO RMT PFS STREAM. (If the pseudo-file-system server is on the same host as the process doing the open, the the FS\_OPEN RPC is not used, so the FSIO\_LCL\_PFS\_STREAM is not seen here.)

**8. FS READ** This call is used to read data from a file system object. The data area of the request message is empty. The parameter area of the request contains the following structure.

typedef struct FsrmtIOParam { Fs\_FileID fileID; Fs FileID streamID; Sync\_RemoteWaiter waiter; Fs IOParam io; } FsrmtIOParam; typedef struct { List\_Links links; int hostID; Proc\_PID pid; int waitToken; } Sync\_RemoteWaiter; typedef struct Fs\_IOParam { Address buffer; int length; int offset; int flags; Proc\_PID procID; Proc\_PID familyID;

int uid; int reserved; } Fs\_IOParam;

The fileID and the streamID together specify the I/O stream and the object it references. These have been returned from a previous FS\_OPEN RPC. The Sync\_RemoteWaiter structure contains information about the process in case the read operation would block, in which case it is used in a subsequent REMOTE\_WAKEUP RPC. (The links field of this is not valid during the RPC.) The length in the Fs\_IOParam indicates how much data is to be read, and the offset indicates the byte offset at which to start the read. (The buffer field is not valid during the RPC.) The flags are the flags from the I/O stream descriptor, which are derived from the useFlags in FS\_OPEN. The procID, familyID, and uid are used for ownership checking by certain devices. The reserved field is currently unused, but may eventually be used for a file's version number.

The reply message for a read contains the data in the data area, and a Fs\_IOReply in the parameter area.

typedef struct Fs\_IOReply { int length; int flags; int signal; int code; } Fs\_IOReply;

The length indicates the number of bytes returned. The flags indicate the select state of the object. They are an or'd combination of the FS READ, FS WRITE, and FS EXECUTE bits defined above. The signal and code are used to return a signal from certain kinds of devices. If non-zero, the signal field will result in that signal being sent to the application process, along with the code that modifies the signal.

If the return code of the FS\_READ RPC is FS\_WOULD\_BLOCK, then length may be greater than or equal to zero. This indicates that less than the requested amount of data was returned, and that the I/O server has saved the Sync\_RemoteWaiter information. A REMOTE\_WAKEUP RPC will be generated by the I/O server when the object becomes readable.

**9. FS\_WRITE** This is similar to the FS\_READ RPC, except that the request data area contains the data to be transfered. The request parameters are the same as for FS\_READ. The reply parameters are also the same. If the I/O server doesn't accept all the data transferred to it then the client will block the application process if FS\_WOULD\_BLOCK is returned. Otherwise a short write and a SUCCESS error code will prompt an immediate retry of the rest of the data.

There are some additional flags in the Fs IOParam structure that pertain to writes. These are described below.

#### 0x00100000 FS\_CLIENT\_CACHE\_WRITE

When a client writes back data from its cache this flag is set. In this case the file

server does not reset the modify time because the client maintains the modify time while caching the file.

# 0x02000000 FS\_LAST\_DIRTY\_BLOCK

This is set when a client is writing back its last block for a particular file. At the receipt of the last block a server in write-back-ASAP mode will schedule the file to be written to disk, although the RPC will return before the file actually gets to disk.

#### 0x10000000 FS\_WB\_ON\_LDB

This tells the server to write through the file if it is the last dirty block. This will appear with FS\_LAST\_DIRTY\_BLOCK. At the receipt of a block marked with this flag the server will block until the file is written through, and the RPC will return after the file is on disk.

**10. FS\_CLOSE** When the last process using an I/O stream closes its reference, then an FS\_CLOSE RPC is made to the I/O server. The request data area is empty. The request parameter area is described below. The reply message has no data or parameters, only a return code.

typedef struct FsRemoteCloseParams {

Fs FileID fileID; Fs\_FileID streamID; Proc\_PID procID; int flags; FsCloseData closeData; int closeDataSize; } FsRemoteCloseParams;

typedef union FsCloseData { Fscache\_Attributes attrs; } FsCloseData;

The fileID is the ioFileID from the FS\_OPEN RPC. The streamID is also from the FS\_OPEN RPC. The procID identifies the process doing the close. The flags are the flags from the stream descriptor, and they may also include the FS\_LAST\_DIRTY\_BLOCK and FS\_WB\_ON\_LDB flags if a file is in write-back-on-close mode. The closeData is a typespecific union used to propagate attributes back to the file server at close time. Currently this is only implemented for regular files, in which case the closeData the Fscache\_Attributes already described. (It should also be implemented for devices, but the file server is not contacted at close time for devices.) The closeDataSize is the number of valid bytes in the closeData union.

**11. FS\_UNLINK** This RPC is used to remove a directory entry for an object. When the last directory entry that references an object is removed, the underlying object is deleted. However, if the object is still referenced by an open I/O stream then the deletion is postponed until the I/O stream is closed. The request data area contains a null terminated pathname. The request parameter area contains an Fs LookupArgs record,

which is a sub-set of the Fs\_OpenArgs record previously defined.

```
typedef struct Fs_LookupArgs {
      Fs_FileID prefixID;
      Fs_FileID rootID;
      int useFlags;
      Fs UserIDs id;
      int clientID;
      int migClientID;
} Fs_LookupArgs;
```
The reply to an RPC\_UNLINK is ordinarily only a return code. However, as with all operations on pathnames, the server may return a new pathname if the input pathname leaves its domain. In this case the return code is FS\_LOOKUP\_REDIRECT, and the return data area contains the new pathname (see NB below), and the return parameter area contains an integer indicating the length of the prefix embedded in the returned pathname, or zero. NB: For implementation reasons, the return data area also contains room for the prefix length (4 bytes) in front of the returned pathname. See FS\_OPEN for a fuller explanation of FS\_LOOKUP\_REDIRECT.

**12. FS\_RENAME** This is an operation on two pathnames, and it is used to change the name of an object in the file system. The request parameters include the Fs LookupArgs previously defined, plus another fileID for the prefix of the second pathname. The data area contains two pathnames, and currently this is defined as two maximum length character arrays.

```
typedef struct Fs_2PathParams {
      Fs_LookupArgs lookup;
      Fs_FileID prefixID2;
} Fs_2PathParams;
#define FS_MAX_PATH_NAME_LENGTH 1024
typedef struct Fs_2PathData {
      char path1[FS_MAX_PATH_NAME_LENGTH];
      char path2[FS_MAX_PATH_NAME_LENGTH];
} Fs_2PathData;
```
There can also be a pathname redirection during a FS\_RENAME, in which case the return code is FS\_LOOKUP\_REDIRECT, and the return data area has the returned pathname. Again, for implementation reasons two fields in the parameter area (Fs\_2PathReply) are repeated in the data area before the returned pathname (Fs\_2PathRedirectInfo). The name1ErrorP flag that is returned indicates whether the error code applies to the first name (if name1ErrorP is non-zero), or to the second pathname. (Please excuse the fact that prefixLength and name1ErrorP occur in opposite orders! ugh. The Fs\_2PathRedirectInfo is passed around the kernel internally, and these two fields are copied into the parameter area so they get byteswapped correctly.)

```
typedef struct Fs_2PathReply {
```
int prefixLength; Boolean name1ErrorP; } Fs\_2PathReply; typedef struct Fs\_2PathRedirectInfo { int name1ErrorP; int prefixLength; char fileName[FS\_MAX\_PATH\_NAME\_LENGTH]; } Fs\_2PathRedirectInfo;

Note that redirection makes lookups involving two pathnames slightly more complicated than an operation on a single pathname. A Sprite client will use its prefix cache to get the prefixFileID for both pathnames, and they may specify different servers. The client always directs the FS\_RENAME (or FS\_LINK) to the server for the first pathname. If the second pathname is also in the same domain then the FS\_RENAME (or FS\_LINK) can complete with a single RPC. If the first pathname leaves the server's domain, the server returns FS\_WOULD\_BLOCK and sets name1ErrorP to a non-zero value. If the second pathname begins in the server's domain but subsequently leaves it, the server returns FS\_WOULD\_BLOCK and sets name1ErrorP to zero. If the second pathname doesn't begin in the server's domain, it returns FS\_CROSS\_DOMAIN\_OPERATION. At this point the client does a FS\_GET\_ATTR on the *parent* of the second pathname to make sure that further redirections do not lead the second pathname back to the server's domain. The name of the parent is easily computed by trimming off the last component of the second pathname. If the FS\_GET\_ATTR gets a redirect the client reiterates, otherwise the FS\_RENAME (or FS\_LINK) fails.

**13. FS\_MKDIR** This is used to create a directory. The request data is a null terminated pathname. The request parameters are the Fs\_OpenArgs described above for FS\_OPEN, with the type equal to FS\_DIRECTORY. If the return code is FS\_LOOKUP\_REDIRECT, then the reply data is a new pathname (again preceded by 4 bytes of junk), and the reply parameters is the length of the embedded prefix.

**14. FS\_RMDIR** This is used to remove a directory. The request data is a null terminated pathname. The request parameters are the Fs\_LookupArgs described above for FS\_UNLINK. If the return code is FS\_LOOKUP\_REDIRECT, then the reply data is a new pathname (again preceded by 4 bytes of junk), and the reply parameters is the length of the embedded prefix.

**15. FS\_MKDEV** This is used to create a device file. The request data is a null terminated pathname. The request parameters, Fs\_MakeDeviceArgs, are defined below. If the return code is FS\_LOOKUP\_REDIRECT, then the reply data is a new pathname (again preceded by 4 bytes of junk), and the reply parameters is the length of the embedded prefix.

```
typedef struct Fs_MakeDeviceArgs {
      Fs OpenArgs open;
      Fs Device device;
} Fs_MakeDeviceArgs;
typedef struct Fs_Device {
      int serverID;
      int type;
      int unit;
      ClientData data;
```
} Fs\_Device;

The Fs\_MakeDeviceArgs are a slight super-set of the Fs\_OpenArgs. They additionally contain a Fs\_Device structure that defines the server, type, and unit of the peripheral device. (The data field is not used in the RPC.) The serverID is a Sprite Host ID. If the special value FS\_LOCALHOST\_ID is used, then this device file always specifies the device attached to the local host. Otherwise, it specifies a devices at a particular host.

#define FS\_LOCALHOST\_ID -1

Some of the device types are defined in Table 7, although this list is not guaranteed to be complete. These types are defined in <kernel/dev/devTypes.h>. The unit number is device specific, and no attempt is made to specify them here. (For example, the ethernet device encodes the protocol number in the unit. The SCSI devices encode the controller number, target ID, and LUN.)

| Device Types        |                |
|---------------------|----------------|
| <b>DEV TERM</b>     | 0              |
| DEV SYSLOG          | 1              |
| DEV SCSI WORM       | $\overline{2}$ |
| DEV PLACEHOLDER 2   | 3              |
| DEV SCSI DISK       | $\overline{4}$ |
| DEV SCSI TAPE       | 5              |
| <b>DEV MEMORY</b>   | 6              |
| <b>DEV XYLOGICS</b> | 7              |
| DEV NET             | 8              |
| DEV SCSI HBA        | 9              |
| <b>DEV RAID</b>     | 10             |
| <b>DEV DEBUG</b>    | 11             |
| <b>DEV MOUSE</b>    | 12             |

Table 7. Definitions for device types.

**16. FS LINK** This creates another directory entry to an existing object. The two objects are restricted to be within the same file system domain. The request and reply messages have the same format as FS\_RENAME. This is an operation on two pathnames, and the comments regarding pathname redirection from FS\_RENAME apply.

**17. FS\_SYM\_LINK** This is defined but not yet supported. Instead, symbolic links and remote links are created by creating a file using FS\_OPEN and type FS\_SYMBOLIC\_LINK or FS\_REMOTE\_LINK, and then writing the value of the link with FS\_WRITE. This should change because it interacts poorly with systems that have a different format for their remote links. (For example, for no good reason Sprite includes a null character in its implementation of symbolic links, while UNIX does not. NFS access to Sprite are confused by this, and it is possible to create bad symbolic links on an NFS server via the Sprite NFS pseudo-file-system.)

**18. FS\_GET\_ATTR** This is used to get the attributes of the object behind an open I/O stream. The parameter area of the request contain a Fs\_FileID, which has been defined above. This is the same as the ioFileID returned from an FS\_OPEN. The request and reply data areas are empty. The reply parameter area contains a Fs\_Attributes structure defined below.

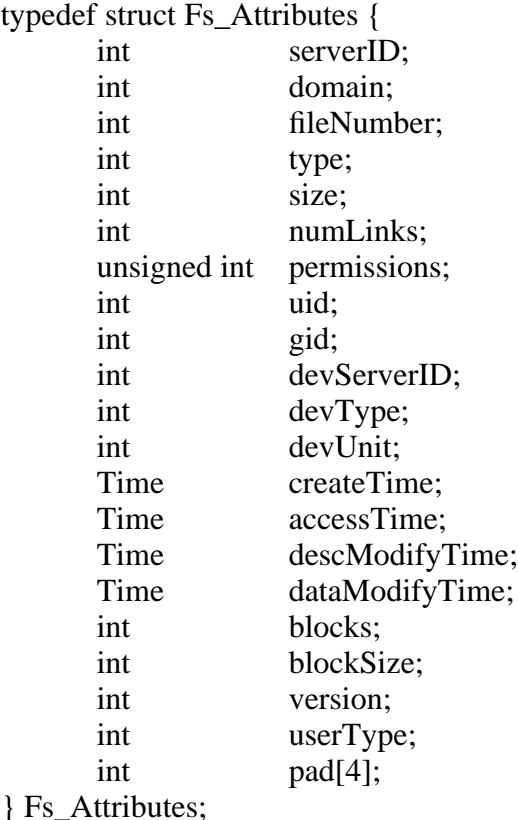

17

**19. FS SET ATTR** This is used to set the attributes of an object behind an I/O stream. The request parameters contain the FsRemoteSetAttrParams structure, which is defined below. The request data area, reply data area, and reply parameter area are all empty.

typedef struct FsRemoteSetAttrParams { Fs\_FileID fileID; Fs\_UserIDs ids; Fs\_Attributes attrs; int flags; } FsRemoteSetAttrParams;

The fileID identifies the object, and was returned as the ioFileID from the FS\_OPEN RPC. The Fs UserIDs structure is needed to verify that the attributes can be changed, and this has been defined above with FS\_OPEN. The flags field indicates which attributes are to be set. These flags are described in Table 8.

**20. FS\_GET\_ATTR\_PATH** This is used to get the attributes of a file system object from the file server. This is an operation on a pathname, so the request data area contains a null terminated pathname. The request parameters are the Fs\_OpenArgs previously

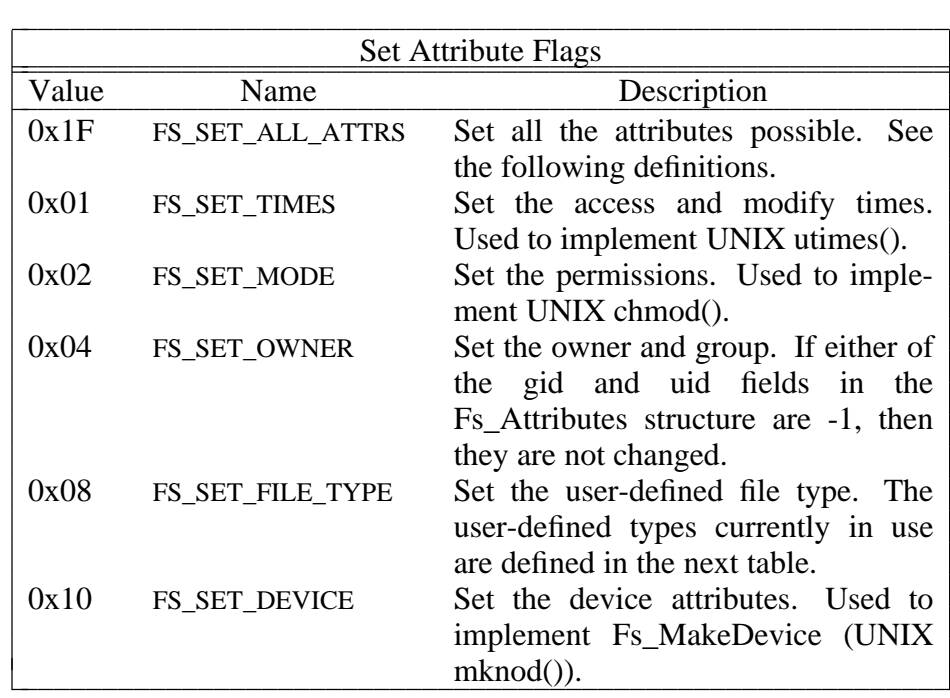

Table 8. Values for the flags field in FsRemoteSetAttrParams.

c k. **c c c c c c c c c c c c c c c c c c c** 

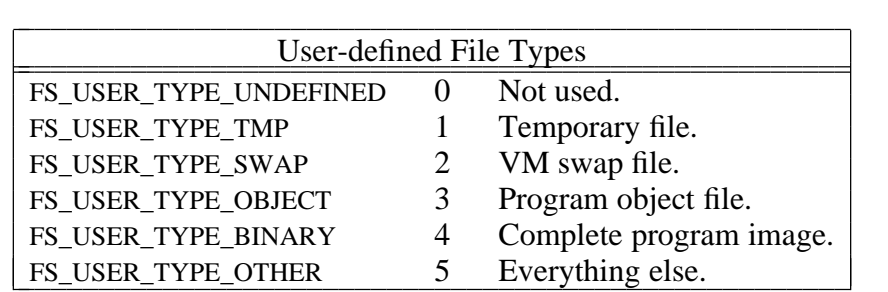

Table 9. Values for the user-defined file type attribute.

described. The reply parameters are a Fs\_GetAttrResultsParam structure, which is defined below. If the return code is FS\_LOOKUP\_REDIRECT, then the reply data area contains a returned pathname. NB: in this case there is *no* 4 bytes of padding in the data area! (Sorry for this ugly inconsistency.)

typedef union Fs\_GetAttrResultsParam { int prefixLength; struct AttrResults { Fs FileID fileID: Fs\_Attributes attrs; } attrResults; } Fs\_GetAttrResultsParam;

The prefixLength is returned with the FS\_LOOKUP\_REDIRECT status. Otherwise, the fileID is the same as the ioFileID returned from an FS\_OPEN, and this is used to do a FS\_GET\_IO\_ATTR RPC with the I/O server. The Fs\_Attributes structure has been defined above.

**21. FS\_SET\_ATTR\_PATH** This is used to set the attributes of a named file system object. The request data area contains a null terminated pathname. The request parameters are defined below. The reply data area contains a new pathname if the return code is FS\_LOOKUP\_REDIRECT. (No padding bytes.) The reply data area contains a Fs\_GetAttrResultsParam structure which has been defined above. If FS\_LOOKUP\_REDIRECT is returned then only the prefixLength is defined in the Fs\_GetAttrResultsParam.

typedef struct Fs\_SetAttrArgs { Fs OpenArgs openArgs; Fs\_Attributes attr; int flags; } Fs\_SetAttrArgs;

Each of these fields have been described above. The flags define which attributes to set. See FS\_SET\_ATTR for a description.

**22. FS GET IO ATTR** This is used to get the attributes that are maintained by the I/O server, typically the access and modify times. The general approach to getting attributes is to first contact the file server (with either FS\_GET\_ATTR or FS\_GET\_ATTR\_PATH) to get the initial version of the attributes, and then use this RPC to get the most up-to-date access and modify times. This is only applicable to remote devices and remote pseudodevices.

The request parameter area contains a Fs\_GetAttrResultsParam that has been initialized by a FS\_GET\_ATTR or FS\_GET\_ATTR\_PATH RPC. The reply parameter area contains a Fs\_Attributes structure. The request and reply data areas are empty.

**23. FS\_SET\_IO\_ATTR** This is used to update the attributes that are maintained by the I/O server, typically the access and modify times. Setting attributes is structured the same as with getting them, so the file server is contacted first (with FS\_SET\_ATTR or FS\_SET\_ATTR\_PATH). The complete attributes are returned from these calls, and then used as the request parameters in this RPC.

The request message contains a FsRemoteSetAttrParams structure, which is defined below. The request data area, the reply parameter area, and the reply data area are empty.

typedef struct FsRemoteSetAttrParams { Fs FileID fileID; Fs\_UserIDs ids; Fs\_Attributes attrs; int flags; } FsRemoteSetAttrParams;

The fileID identifies the object, and is the same as the ioFileID returned from an FS\_OPEN RPC. The Fs\_UserIDs and Fs\_Attributes have been described above. The flags indicate what attributes to set, and these are indicated above as well.

**24. FS\_DEV\_OPEN** This is used to complete an Fs\_Open (UNIX open()) of a remote device or remote pseudo-device. This is done after an FS\_OPEN RPC has returned an ioFileID with a type of FSIO\_RMT\_DEVICE\_STREAM or FSIO\_RMT\_PDEV\_STREAM. The request parameter area contains a FsDeviceRemoteOpenParam structure, which is defined below. The reply parameter area contains a new ioFileID so the I/O server can modify this if it wants to. The request and reply data areas are empty.

typedef struct FsDeviceRemoteOpenParam { Fs\_FileID fileID; int useFlags; int dataSize; FsrmtUnionData openData; } FsDeviceRemoteOpenParam;

The fileID is the ioFileID returned from FS\_OPEN. The useFlags are the newUseFlags returned from FS\_OPEN. The dataSize indicates the number of valid bytes in openData. The FsrmtUnionData has been described previously.

**25. FS\_SELECT** This RPC is used to poll a remote I/O server to determine if an object is ready for I/O. The input parameters include a fileID that identifies the object, three fields that correspond to the read, write, and execute state of the object, and process information used for remote waiting. If a field is non-zero it means an application is querying that state. The return parameters contains copies of these fields, and the I/O server should clear a field to zero if that state is not applicable. In this case, the I/O server should save the Sync\_RemoteWaiter information so it can notify the waiting process when the objects state changes.

typedef struct FsRemoteSelectParams { Fs\_FileID fileID; int read; int write; int except; Sync\_RemoteWaiter waiter; } FsRemoteSelectParams; typedef struct FsRemoteSelectResults { int read;

int write; int except; } FsRemoteSelectResults;

NB: The read, write, and except fields are defined to be zero or non-zero, and the fields in the result should be exact copies of the request fields, or they should be reset to zero. (If non-zero they happen to be the bit that corresponds to the bit in the select mask. It is only appropriate to copy the bit or clear it. Don't blindly set the reply fields to 1.)

**26. FS\_IO\_CONTROL** This is used to do an object-specific operation. A number of generic I/O controls are defined below, and the implementation of different objects are free to define more I/O controls. The request parameter area contains a FsrmtIOCParam structure, which is defined below. The reply parameter area contains a Fs\_IOReply structure that defines the amount of data returned, and a signal to generate, if any. The request and reply data areas contain data blocks that are uninterpreted by generic kernel code. In particular, they cannot be byteswapped except by the implementation of the I/O control handler. The parameters include a byteOrder field so the handler can detect a mismatch. In this case it should byteswap in the request data block so it can properly interpret it, and also byteswap the reply datablock so the application process on the remote client can properly interpret it.

typedef struct FsrmtIOCParam {

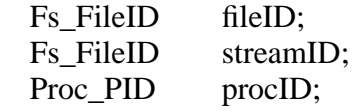

Proc PID familyID; int command; int inBufSize; int outBufSize; Fmt\_Format format: int uid; } FsrmtIOCParam;

The fileID and streamID have been returned by FS\_OPEN. The procID and familyID identify the process and its process group. The sizes indicate how much data is being sent to the I/O server and the maximum amount that can be accepted in return. The format defines a byte ordering, and it is used in conjunction with the Format library package to do byteswapping. The uid specifies the user ID of the application process. The command is the I/O control operation, and the generic ones are defined below.

# 1 IOC\_REPOSITION

Reposition the current access position of the I/O stream. The input data block contains the following structure to define the new access position.

#define IOC\_BASE\_ZERO 0 #define IOC\_BASE\_CURRENT 1 #define IOC\_BASE\_EOF 2

typedef struct Ioc\_RepositionArgs { int base; int offset; } Ioc\_RepositionArgs;

# 2 IOC\_GET\_FLAGS

Return the flag bits associated with an I/O stream. The reply data block contains an integer with the flag bits. The following bits are defined for all objects, although other objects may define more flags.

#define IOC\_GENERIC\_FLAGS 0xFF #defineIOC\_APPEND 0x01 #define IOC\_NON\_BLOCKING 0x02 #define IOC\_ASYNCHRONOUS0x04 #define IOC\_CLOSE\_ON\_EXEC0x08

# 3 IOC\_SET\_FLAGS

Set the flags on an I/O stream. The request data block contains an integer which is to be new version of the flag word. It completely replaces the old flag word.

# 4 IOC\_SET\_BITS

Set individual bits in the flags word of an I/O stream. The request data block contains an integer with the desired bits set.

# 5 IOC\_CLEAR\_BITS

Clear individual bits in the flags word of an I/O stream. The request data block contains an integer with the desired bits set.

# 6 IOC\_TRUNCATE

Truncate an object to a specified length. The input data block contains an integer which is the desired length.

# 7 IOC\_LOCK

Place an advisory lock on an object. Used to implement UNIX flock(). The request data block contains the following structure. If the lock cannot be obtained then FS\_WOULD\_BLOCK should be returned and the process information should be saved at the I/O server for a subsequent REMOTE\_WAKEUP RPC back to the client.

typedef struct Ioc\_LockArgs { int flags; int hostID; Proc\_PID pid; int token; } Ioc\_LockArgs;

#define IOC\_LOCK\_SHARED 0x1 #define IOC\_LOCK\_EXCLUSIVE 0x2 #define IOC\_LOCK\_NO\_BLOCK 0x8

The flag bits are defined above, and specify if the lock should be exclusive, in which case it is blocked by either an existing exclusive lock or by a shared lock, or whether it is a shared lock, in which case it can co-exist with other shared locks but not an exclusive lock. If IOC\_LOCK\_NO\_BLOCK is set then the application process will not be blocked by the client in the case of FS\_WOULD\_BLOCK, so the I/O server doesn't have to remember the process information.

# 8 IOC\_UNLOCK

Remove an advisory lock on an object. The complement of IOC\_LOCK.

### 9 IOC\_NUM\_READABLE

Returns the number of bytes available on an I/O stream. The input data block contains the current offset of the stream. The return data block contains the number of bytes available on the stream.

# 10 IOC\_GET\_OWNER

Returns the owner of an I/O stream, which is either a process or a process group. The return data block contains the following structure, along with definitions for the procOrFamily field.

#define IOC\_OWNER\_FAMILY 0x1 #define IOC\_OWNER\_PROC 0x2

typedef struct Ioc\_Owner { Proc\_PID id; int procOrFamily; } Ioc\_Owner;

#### 11 IOC\_SET\_OWNER

This defines the owner of an I/O stream. The request data block contains the

Ioc\_Owner structure.

12 IOC\_MAP

Obsolete, superseded by IOC\_MMAP\_INFO.

13 IOC\_PREFIX

This returns the prefix under which a stream was opened. This is used to implement the getwd() library call. The reply data block contains the prefix, which is null terminated.

#### 14 IOC\_WRITE\_BACK

This is used to write-back a range of bytes of a file to the server's disk. The cache will align the write-back on block boundaries that include the specified range of bytes. The request data area contains the following structure.

typedef struct Ioc\_WriteBackArgs { int firstByte; int lastByte; Boolean shouldBlock; } Ioc\_WriteBackArgs;

### 15 IOC\_MMAP\_INFO

Tell the I/O server that a client is mapping a stream into memory. The request data area contains the following structure. The isMapped field is 0 if the client is unmapping the stream, and 1 if it is mapping the stream.

typedef struct Ioc\_MmapInfoArgs { int isMapped; int clientID; } Ioc\_MmapInfoArgs;

# ((1<<16)-1) IOC\_GENERIC\_LIMIT

The Sprite kernel reserves the numbers below this for generic I/O control commands. Other device drivers and pseudo-device servers define their own I/O controls. Look at the README file ''/sprite/src/include/dev/README'' for details.

**27. FS\_CONSIST** This is issued by a file server as a side effect of an FS\_OPEN RPC. It is a command to a client (not the one doing the FS\_OPEN) to control its cache so that future accesses see consistent data. The request parameter area contains the following structure, and the request data area, reply data area, and reply parameter area are empty. The client should respond immediately to this RPC and perform the cache consistency actions in the background. The client issues a FS\_CONSIST\_REPLY RPC to the server when it has completed the requested actions. This is a crude way of doing parallel RPCs to many clients. The server sets up a short timeout (about 1 minute) for the client to complete its actions, and it will let an open complete anyway if this timeout expires and a rogue client has not responded to a consistency request.

typedef struct ConsistMsg { Fs FileID fileID; int flags;

int openTimeStamp; int version; } ConsistMsg;

The fileID identifies the file, and it is the same as the ioFileID returned from the FS\_OPEN RPC. The flags are explained below, and they indicate what action the client should take. The openTimeStamp is the time stamp that the server thinks corresponds to the last open-TimeStamp it returned to the client. The version should match with the last version returned to the client in the Fsio\_FileState. (It will eventually replace the openTimeStamp altogether.) The point of the openTimeStamp is that if two clients open the same file at the same time, then the reply to one client's FS\_OPEN may loose a race with a FS\_CONSIST RPC generated by the second client's open. If a client receives a FS\_CONSIST RPC with an openTimeStamp ''in the future'' it drops the consistency request and returns FAILURE (1). This forces the file server to retry the FS\_CONSIST call, giving the reply to the FS\_OPEN a chance to arrive at the client. The consistency actions are defined below.

# 0x01 FSCONSIST\_WRITE\_BACK\_BLOCKS

The client should write back any dirty blocks that are lingering in its cache.

# 0x02 FSCONSIST\_INVALIDATE\_BLOCKS

The client should stop caching the file because it is now concurrently write shared by different hosts. All future I/O operations on this file should bypass the client cache and go through to the file server.

# 0x04 FSCONSIST\_DELETE\_FILE

This is issued as a side effect of a FS\_REMOVE RPC if the client has dirty blocks for the file. This is done even if it is the same client as the one currently making the FS\_REMOVE RPC.

### 0x08 FSCONSIST\_CANT\_CACHE\_NAMED\_PIPE

This is reserved for if we ever re-implement named pipes.

# 0x10 FSCONSIST\_WRITE\_BACK\_ATTRS

The client should write-back its notion of the access and modify times of the file that it is caching. This is generated as a side effect of FS\_GET\_ATTR and FS GET ATTR PATH RPCs by other clients. This is only done if the client is actively using the file, and it is suppressed if the client only has the file open for execution. The attributes are returned with the FS\_CONSIST\_REPLY RPC.

**28. FS CONSIST REPLY** This is issued by the client when it has completed the consistency actions requested by the server. The request parameter area contains the following structure.

typedef struct ConsistReply { Fs\_FileID fileID; Fscache\_Attributes cachedAttr; ReturnStatus status; } ConsistReply;

The fileID indicates the file that was acted on. The client always returns its notion of the

attributes of the file because it updates these while caching the file. The status indicates whether it could comply with the request. If the server's disk is so full that a write-back could not be made then this status is FS\_DISK\_FULL. The data is not lost, but it lingers in the client's cache until the write-back can succeed. However, this means that an open() can fail with a disk full error!

**29. FS\_COPY\_BLOCK** This is used during fork() to copy a swap file on the file server. This prevents the client from reading a swap file over the network just to copy it and write it back. The request parameter area contains the following structure, and the request data area, reply parameter area, and reply data area are empty.

typedef struct FsrmtBlockCopyParam { Fs\_FileID srcFileID; Fs FileID destFileID; int blockNum; } FsrmtBlockCopyParam;

The srcFileID and destFileID have been returned from FS\_OPEN when the swap files were opened. The blockNum specifies the FS\_BLOCK\_SIZE (4096 bytes) block to copy. This is a logical block number because the client has no notion of where the swap files live on disk.

**30. FS\_MIGRATE** This is used during process migration to inform the I/O server that an I/O stream has migrated to a new client. This is invoked from the destination client as part of creating the process. The request parameter area contains the following structure.

typedef struct Fsio\_MigInfo { Fs\_FileID streamID; Fs FileID ioFileID; Fs\_FileID nameID; Fs FileID rootID; int srcClientID; int offset; int flags; } Fsio\_MigInfo;

This information is packaged up on the source client when the process migrates away. The streamID, ioFileID, and nameID are those that have been returned from a previous FS OPEN. The rootID was specified in the FS OPEN request that created the stream. The srcClientID is the client were the process left. The offset field was made obsolete by the FS RELEASE NEW and should be removed. The flags are the flags from the stream.

The reply parameter area of the FS\_MIGRATE RPC contains the following structure. The request and reply data areas are empty.

typedef struct FsrmtMigParam { int dataSize; FsrmtUnionData data;

FsrmtMigrateReplymigReply; } FsrmtMigParam; typedef struct FsrmtMigrateReply { int flags; int offset; } FsrmtMigrateReply;

#define FS\_RMT\_SHARED 0x04000000

The I/O server returns the same FsrmtUnionData as it does in an FS\_OPEN RPC, and the client uses this to set up its I/O stream data structures. The I/O server also tells the client the new stream offset to use, and it gives the client a new version of the stream flags. If the flags in include the FS\_RMT\_SHARED bit then processes on different hosts are sharing the stream. In this case the offset in the clients' stream descriptors are not valid, and I/O operations on the object have to go through to the I/O server. The I/O server keeps a shadow stream descriptor that contains the valid stream offset in this case.

**31. FS\_RELEASE** This procedure is obsolete.

**32. FS\_REOPEN** This is used during the state recovery protocol to inform the I/O server about I/O streams in use by a client. The request and reply parameter areas vary depending on the object being reopened. The following structures are possible, although note that every request structure contains a Fs\_FileID as its first element. Also, the client should map its FSIO\_RMT stream types to the corresponding FSIO\_LCL stream types before making the RPC.

typedef struct FsRmtDeviceReopenParams { Fs FileID fileID; Fsutil UseCounts use: } FsRmtDeviceReopenParams; typedef struct Fsutil\_UseCounts {

int ref; int write; int exec; } Fsutil\_UseCounts;

The reopen parameters identify the object and specify how many streams the client has to it. Note that the ref field in Fsutil\_UseCounts is not the same as the number of reading streams, but it is the total number of streams. This is a mistake and will be fixed eventually; it makes it impossible for a reader to reopen ''/dev/syslog'', which is a single reader/multiple writer device. The request data area, the reply parameter area, and the reply data area are empty in the case of device reopening.

typedef struct Fsio\_PipeReopenParams {

Fs FileID fileID; Fsutil UseCounts use; } Fsio\_PipeReopenParams;

A pipe may become remote due to process migration, therefore it may have to be reopened if the client looses touch with the server. If the server can crashed then the reopen will fail, but if there has only been a network partition the reopen may succeed. The request data area, the reply parameter area, and the reply data area are empty in the case of pipe reopening.

typedef struct Fsio\_FileReopenParams { Fs FileID fileID; Fs FileID prefixFileID: Fsutil UseCounts use; Boolean flags; int version; } Fsio\_FileReopenParams;

#define FSIO\_HAVE\_BLOCKS 0x1 #define FS\_SWAP 0x4000

The reopen parameters for a file specify the file and the prefix of the domain of the file. This is needed to validate that the server still has the disk mounted. The Fsutil\_UseCounts are as described above. The flags include FSIO\_HAVE\_BLOCKS, FS\_SWAP, and FS\_MAP to indicate if the client has dirty data blocks, is using the file for VM backing store, or is mapping the file into its memory. The version number is the version that the client has cached. The reply parameters when reopening a file are the Fsio\_FileState described above. The client should verify that the version number it has is correct, just as it does during an FS\_OPEN.

typedef struct FspdevControlReopenParams { Fs FileID fileID; int serverID; int seed; } FspdevControlReopenParams;

The file server that stores a pseudo-device file also keeps some state as to whether there is currently a server process for the pseudo-device so it can prevent conflicts. If the file server crashes this information has to be restored, and it is done by reopening the pseudo-device control handle. The fileID in the reopen parameters is that returned from FS\_OPEN when the server process opened the pseudo-device with the FS\_PDEV\_MASTER flag. The serverID is -1 if the server process has gone away since the file server crashed. The seed is used by the file server to generate unique fileIDs for the connections to the pseudo-device, and this needs to be restored, too. Under normal operation the file server increments its seed every time a new open is done on the pseudo-device, and it puts the seed into the low-order 12 bits of the minor field in the ioFileID returned from FS\_OPEN. The I/O server knows about this, and it extracts the seed from the ioFileID so it can restore it during recovery.

typedef struct StreamReopenParams { Fs FileID streamID; Fs FileID ioFileID: int useFlags; int offset; } StreamReopenParams;

After all the other kinds of I/O handles have been reopened at a server, the client reopens its stream descriptors that reference the I/O handles. The reopen specifies the streamID and the ioFileID, so the I/O server can verify that its shadow stream descriptor connects to the same I/O handle that the client thinks it should. The offset is used to recover the offset in the server's shadow stream descriptor. (This isn't implemented. If the file server crashes while a stream is shared by processes on different hosts, then the shared offset is lost. This needs to be fixed, perhaps by adding an offset to the Fs\_IOReply structure so the client can cache the offset.)

**33. FS\_RECOVERY** This is used after a client has completed its state recovery. This is needed because the server drops regular FS\_OPEN RPCs while a client is doing FS\_REOPEN RPCs. Specifically, after a server gets a FS\_REOPEN from a client it drops an FS\_OPEN (from that client) until it receives an FS\_RECOVERY RPC. The FS\_RECOVERY RPC can also be used by a client to signal that it is begining the recovery protocol, but this is not necessary. The parameter area of the request message contains a single integer that contains a flag CLT\_RECOV\_IN\_PROGRESS if the client is initiating recovery, and that has no flag (zero value) when the client completes recovery.

#define CLT\_RECOV\_IN\_PROGRESS 0x1 #define CLT\_RECOV\_COMPLETE 0x0

**34. FS\_DOMAIN\_INFO** This is used to get information about a file system domain, including the amount of disk space available. The request parameter area contains the fileID associated with the prefix of the domain. This is returned from the FS\_PREFIX RPC. The reply parameter area contains a FsDomainInfoResults structure. The request and reply data areas are empty.

typedef struct FsDomainInfoResults { Fs DomainInfo domain: Fs FileID fileID: } FsDomainInfoResults;

typedef struct {

int maxKbytes; int freeKbytes; int maxFileDesc; int freeFileDesc; int blockSize;

int optSize; } Fs\_DomainInfo;

The fileID that is returned is the user-visible fileID that an application program would see if it did a GET\_ATTR\_PATH on the prefix. With a pseudo-file-system this is different than the internal fileID associated with the prefix, which identifies a request-response connection between the kernel and the server process. The Fs\_DomainInfo indicates the maximum size of the file system, the number of free kilobytes, the maximum number of file descriptors, the number of free descriptors, the native blocksize of the file system, and the optimal transfer size of the file system.

**35. PROC\_MIG\_COMMAND** This is used to transfer process state between Sprite hosts. The request parameter area contains a process ID and a command identifier. The request data area contains command specific data. The reply parameter area contains a return status, and optionally some command specific data. The migration commands are described below, along with their command specific data.

typedef struct { Proc PID remotePid: int command; } ProcMigCmd;

### 0 PROC\_MIGRATE\_CMD\_INIT

This is used to request permission to migrate to another host. The remotePid field of the ProcMigCmd is NIL if the process is leaving its home node. During eviction, when a process is migrating back home, the remotePid field is the home node process ID. The request data area contains a ProcMigInitiateCmd structure, and the reply parameter area contains the processID for the process on the remote host.

typedef struct { int version; Proc\_PID processID; int userID; int clientID; } ProcMigInitiateCmd;

The version is a process migration implementation version number to ensure that the two hosts are compatible. The processID is the ID of the process that wishes to migrate. The userID is that of the owner of the process. The clientID is the Sprite hostID of the host issuing the request.

#### 1 PROC\_MIGRATE\_CMD\_ENTIRE

This transfers the process control block. The request data area contains an encapsulated control block. The exact format of the encapsulated control block is machine specific and will not be described here. The reply data area is empty.

# 2 PROC\_MIGRATE\_CMD\_UPDATE

This is used to update the state of a migrated process. The request data area contains an UpdateEncapState structure, which contains the few fields of a Sprite process control block that a process can modify.

typedef struct { int familyID; int userID; int effectiveUserID; int billingRate; } UpdateEncapState;

3 PROC\_MIGRATE\_CMD\_CALLBACK Not used.

# 4 PROC\_MIGRATE\_CMD\_DESTROY

This is called to kill a migrated process. The request and reply data areas are empty.

#### 5 PROC\_MIGRATE\_CMD\_RESUME

This is called to continue execution of a suspended migrated process. The request and reply data areas are empty.

#### 6 PROC\_MIGRATE\_CMD\_SUSPEND

This is called to suspend execution of a migrated process. The request and reply data areas are empty.

**36. PROC\_REMOTE\_CALL** This is used to forward a system call from a migrated process back to its home node. Most system calls are not forwarded, only a few that depend on state maintained at the home node. The format of the request and reply are implementation and system call specific, and are not described here.

**37. PROC\_REMOTE\_WAIT** This is used when a migrated process waits for child processes. Communication with the home node is required because synchronization with process creation, process exit, and waiting is done there. The parameter area contains a ProcRemoteWaitCmd structure, and the request data area contains an array of processIDs on which to wait. The reply parameter area is empty and the reply data area contains a ProcChildInfo structure. (Byte ordering isn't an issue in the data area because process migration only works between hosts of the same machine architecture.)

typedef struct { Proc\_PID pid; int numPids; Boolean flags; int token; } ProcRemoteWaitCmd; typedef struct { Proc\_PID processID; int termReason;

int termStatus; int termCode; int numQuantumEnds; int numWaitEvents; Timer Ticks kernelCpuUsage; Timer\_Ticks userCpuUsage; Timer Ticks childKernelCpuUsage; Timer\_Ticks childUserCpuUsage; } ProcChildInfo;

**38. PROC\_GETPCB** This is used to return the process control block of a migrated process for implementation of the **ps** (process status) application program. The request parameter area contains an integer with value GET\_PCB  $(0x1)$  or GET\_SEG\_INFO  $(0x2)$ . With GET\_PCB the request data area contains the processID (also an integer). The reply parameter area contains a Proc\_PCBInfo structure, and the reply data area contains the argument string of the process. The Proc\_PCBInfo is described in ''/sprite/lib/include/proc.h''. With GET\_SEG\_INFO the request data area contains a virtual memory segment number, and the reply parameter area contains a Vm\_SegmentInfo structure, which is described in ''/sprite/lib/include/vm.h''.

**39. REMOTE\_WAKEUP** This is used to notify a remote process that some event has occurred. The process has presumably registered itself via some blocking call such as FS\_READ or FS\_WRITE, whose parameters include a Sync\_RemoteWaiter structure. The request parameter area of REMOTE\_WAKEUP contains a Sync\_RemoteWaiter structure, and the request data area, reply parameter area, and reply data area are empty. Note that this wakeup message can race with the process's decision to wait at the other host. To foil the race condition a process must be marked as in the process of deciding to wait. In the Sprite implementation, this is done by clearing a *notify* bit kept in the process's control block. When a REMOTE\_WAKEUP RPC is received by a Sprite host, the notify bit in the process control block is set. Before actually blocking a process (in response to a FS\_WOULD\_BLOCK return code) the Sprite kernel checks that the notify bit has not been set asynchronously via this RPC. If the bit has been set, then the process is not blocked and it retries its operation immediately. If this technique were not used then notifications might get lost and hang the process.

**40. SIG\_SEND** This is used to issue a signal to a remote process. The request parameter are contains a SigParams structure. The request data area, reply parameter area, and reply data area are empty.

typedef struct { int sigNum; int code; Proc PID id: Boolean familyID;

int effUid; } SigParms;

The sigNum is a Sprite signal, and the code field is used to modify this. The id is a process identifier if the familyID field is zero, otherwise id is a process group identifier. The effUid is the effective user ID of the signaling process, and this is used to verify permissions.

**41. FS\_RELEASE\_NEW** This is used by the I/O server during process migration to tell the source of a migrated process that it can release an I/O stream that had been associated with the process. Recall that fork() and dup() create extra references to a stream descriptor, so this call is used to release that reference. This cannot be done safely at the time the process leaves, so it is done as a side effect of the FS\_MIGRATE RPC issued from the destination client. At this time the current offset in the source client's stream descriptor is also returned to the I/O server, in case it needs to be cached there while the stream is shared by processes on different hosts. The request parameter area contains the ID of the stream that migrated, and the reply contains an inUse flag and the current offset. The inUse flag should be set if their are still processes on the source client that reference the stream descriptor.

typedef struct { Fs FileID streamID; } FsStreamReleaseParam;

typedef struct { Boolean inUse; int offset; } FsStreamReleaseReplyNew;

# **42. Bugs and Omissions**

This specification is based on the Sprite implementation as of Fall 1989. There are a couple of known bugs in it, and it is a bit crufty. However, there is a lot of inertia behind the network interface because changing it requires coordinated changes on all Sprite hosts. Future changes to the interface will ideally be backward compatible with this interface by introducing new RPCs that fix certain bugs, while retaining the original for compatibility with hosts running older versions of Sprite. The known bugs in the interface are summarized below.

**42.1. FS\_REMOTE\_LINK vs. FS\_SYMBOLIC\_LINK** The Fs\_ReadLink (or UNIX readlink) system call is implemented as an FS\_OPEN followed by an FS\_READ. The type field in the Fs\_OpenArgs is specified as FS\_REMOTE\_LINK in the current implementation, but the server should also allow regular symbolic links to be opened.

**42.2. Device Attributes** Currently, while the I/O server maintains the access and modify times for a device while it is opened, this information is not pushed back to the file server when the device is closed.

**42.3. Pathname Redirection** There is some cruft in the way pathnames are returned from the server. In some RPCs there is an extra 4 bytes in the data area that precedes the pathname, but in the Attributes RPCs the padding is gone. This is a hold-over from prebyteswapping days when the 4 bytes in the data area contained the prefix length. Similarly, with the FS RENAME and FS LINK, there are 8 bytes of junk before the returned pathname.

**42.4. FS\_SERVER\_WRITE\_THRU** This flag is currently private to the client side of the implementation. It could be passed through to the server to force a write-through to disk. Currently, however, the client and server writing policies are completely independent. Ordinarily clients uses a 30 second delay, and servers use write-back-ASAP. This means that a file ages in the client's cache for 30 seconds, and then gets scheduled for a disk write-back after the last block arrives from the client. Note that a client can use fsync(), in which case the blocks are forced through to the servers disk, and fsync() doesn't return until after that has happened.

# **Index**

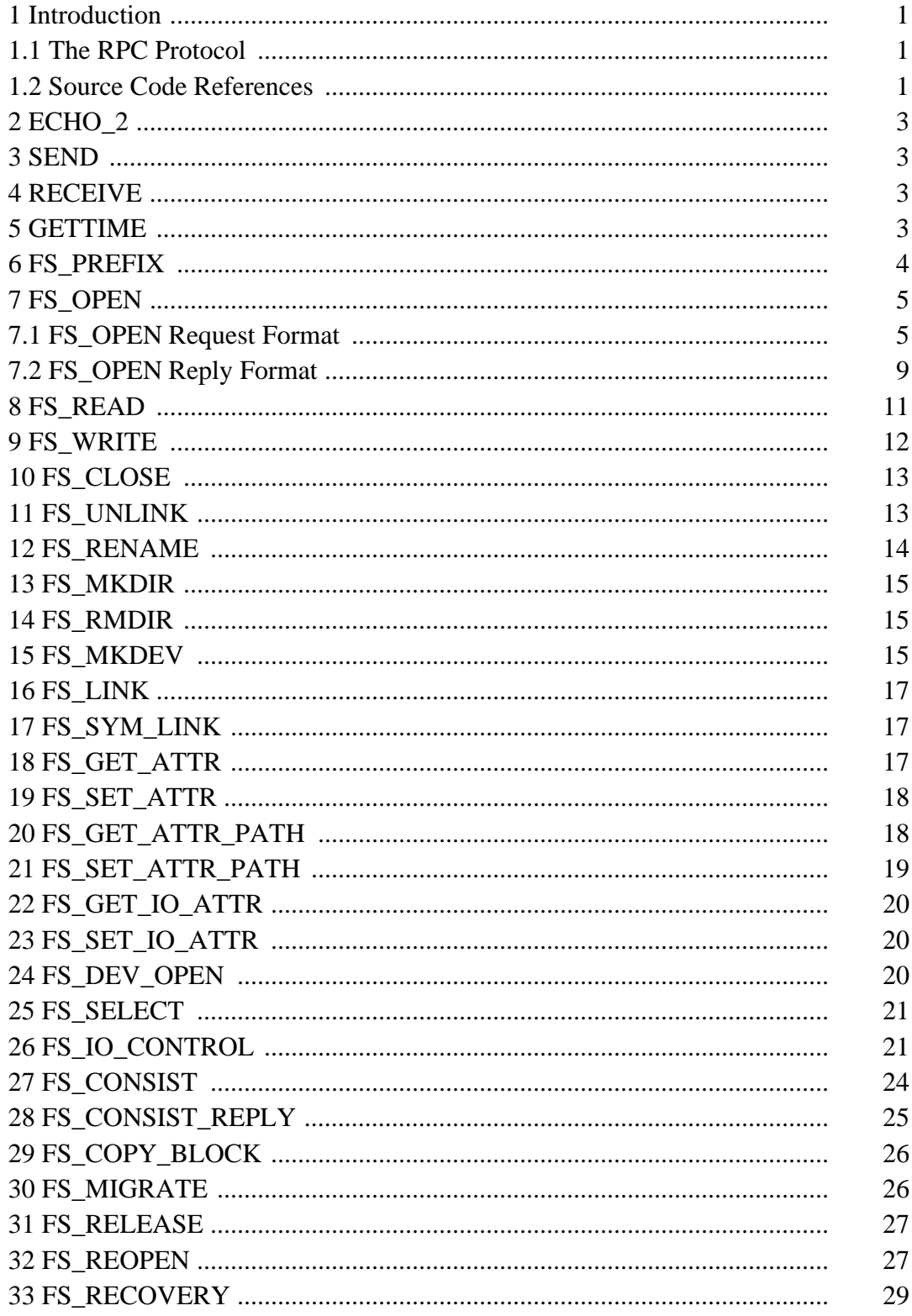

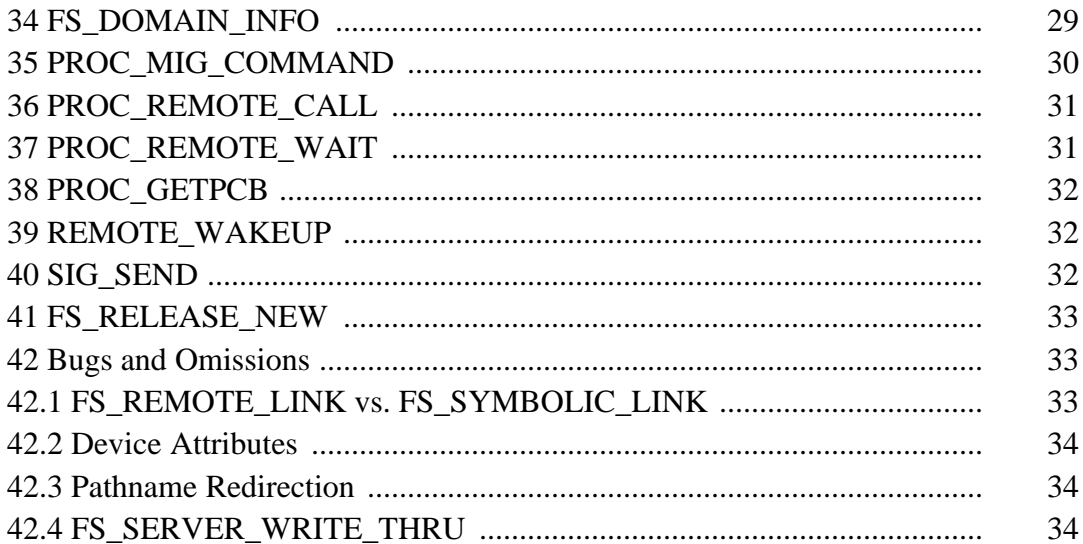

# **List of Tables**

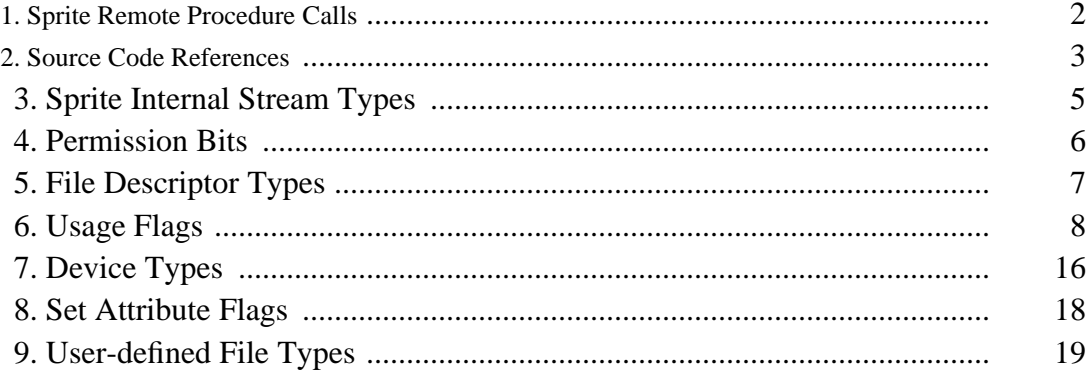